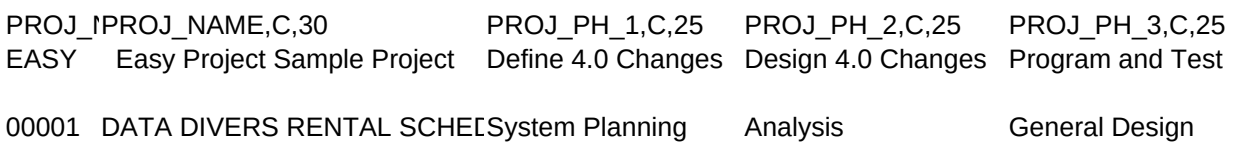

PROJ\_PH\_4,C,25 PROJ\_PH\_5PROJ\_PH\_6,(PROJ\_PH\_7,(PROJ\_PH\_8,(PROJ\_PH\_9,(PROJ\_PH\_10 Final Testing Distribution

Evaluate & Selection

PROJ\_PH\_11PROJ\_PH\_12PROJ\_PH\_13PROJ\_PH\_14PROJ\_PH\_15PROJ\_PH\_16PROJ\_PH\_17

## PROJ\_PH\_18PROJ\_PH\_19PROJ\_PH\_20PROJ\_DESC1,C,55 This is sample data supplied with Easy Project version

A database that does the renting out of products, and a

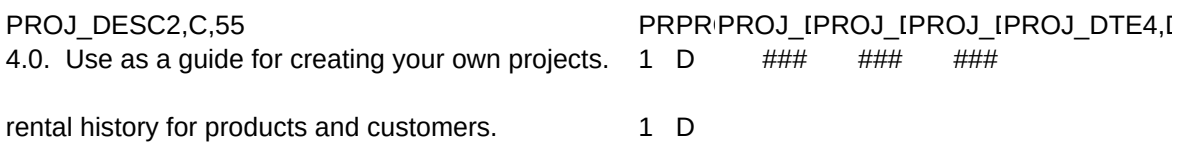

PROJ\_DTE5,IPROJ\_DTE6,IPROJ\_DTE7,IPROJ\_DTE8,IPROJ\_DTE9,IPROJ\_DTE10PROJ\_DTE11

# PROJ\_DTE12PRPROJ\_CPM,N,2,0

### 0

### 0